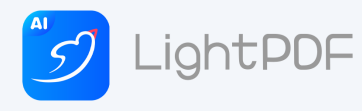

## الحاسوب 2

٢- التنسيق كجدول : يتم من خلال هذه الأداة تنسيق الخلايا المحددة كجدول وفق نمط تنسيق محدد .

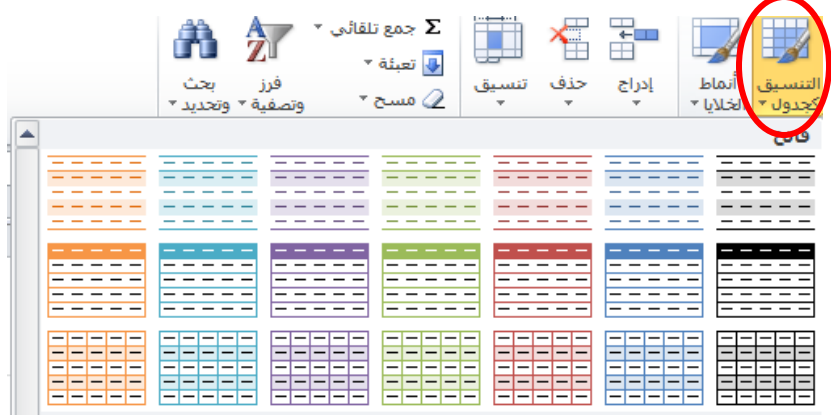

٣- أنماط الخلايا : أداة تتعامل مع خلية واحدة او اكثر تقوم بتحديد نمط محدد وفق مجموعة من الأنماط داخل الأداة يتم تطبيقه على الخلية او الخلايا المحددة فقط

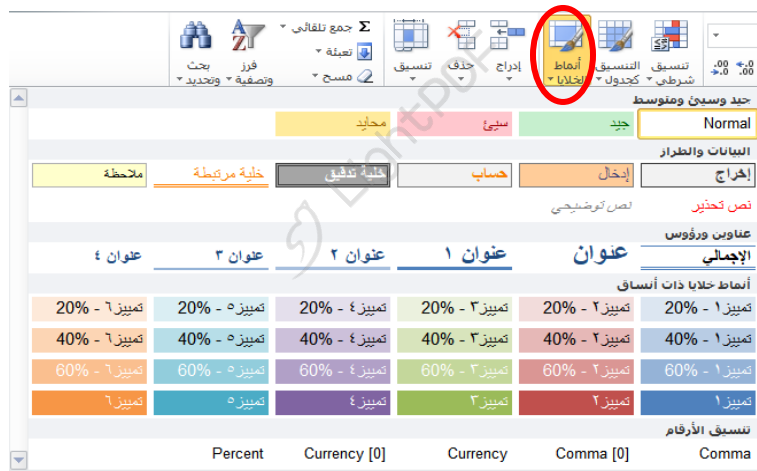

## **تبوٌب ادراج :**

لادراج صورة معينة ۖ يتم ذلك من خلال الذهاب الى تبويب ادراج ۖ ومن ثم مجموعة رسومات توضيحية وبعدها صورة

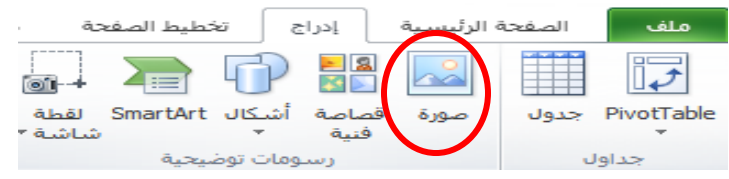

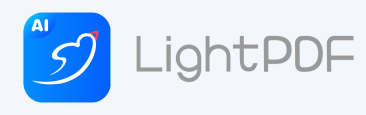

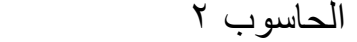

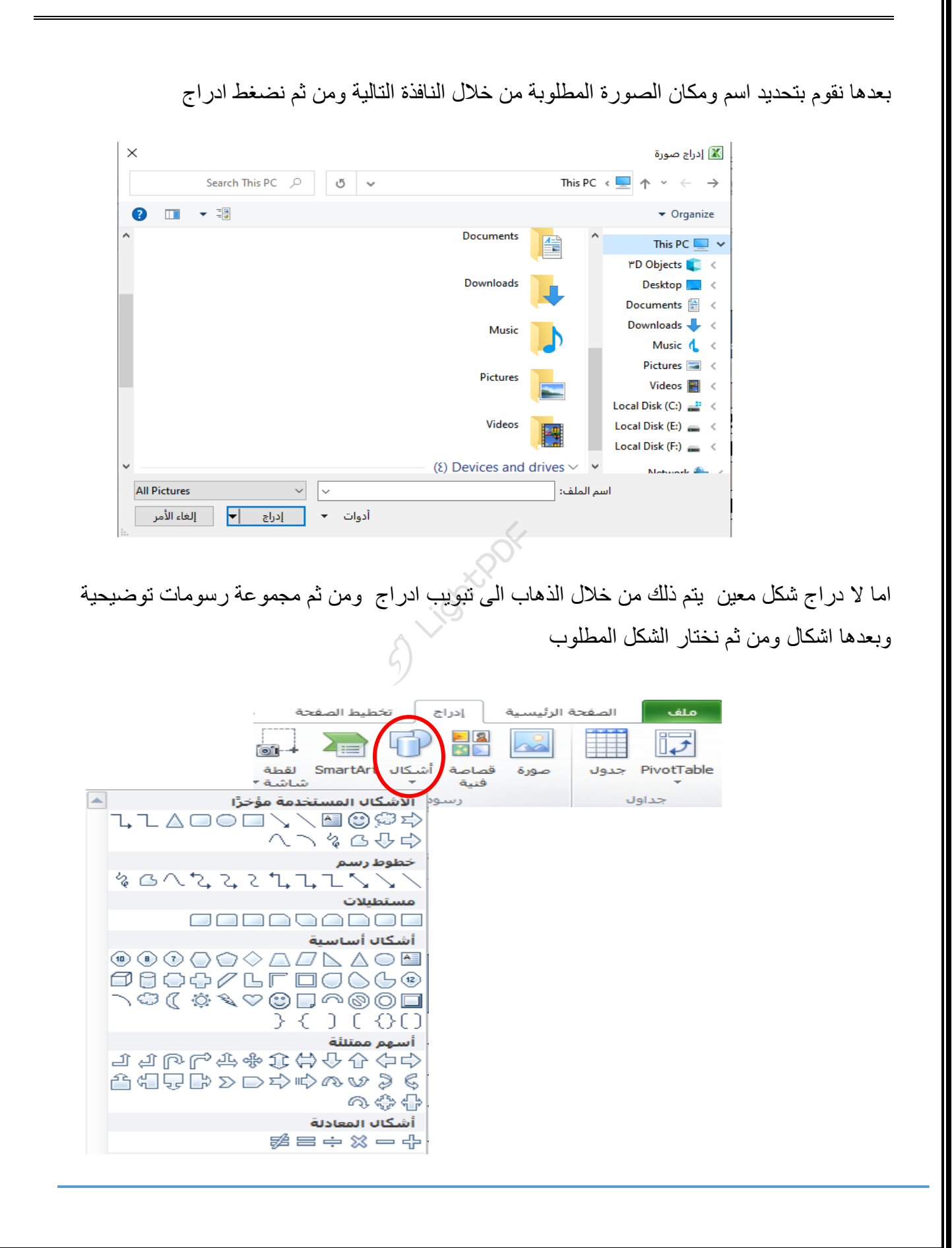